## **pushTAN: Integration in the Sparkasse App**

**www.ksk-saale-orla.de/pushtan**

 $\overset{\bullet}{\blacktriangleright}$  Kreissparkasse Saale-Orla

The following description applies for the iOS operating system. The procedure may slightly vary for other mobile operating systems.

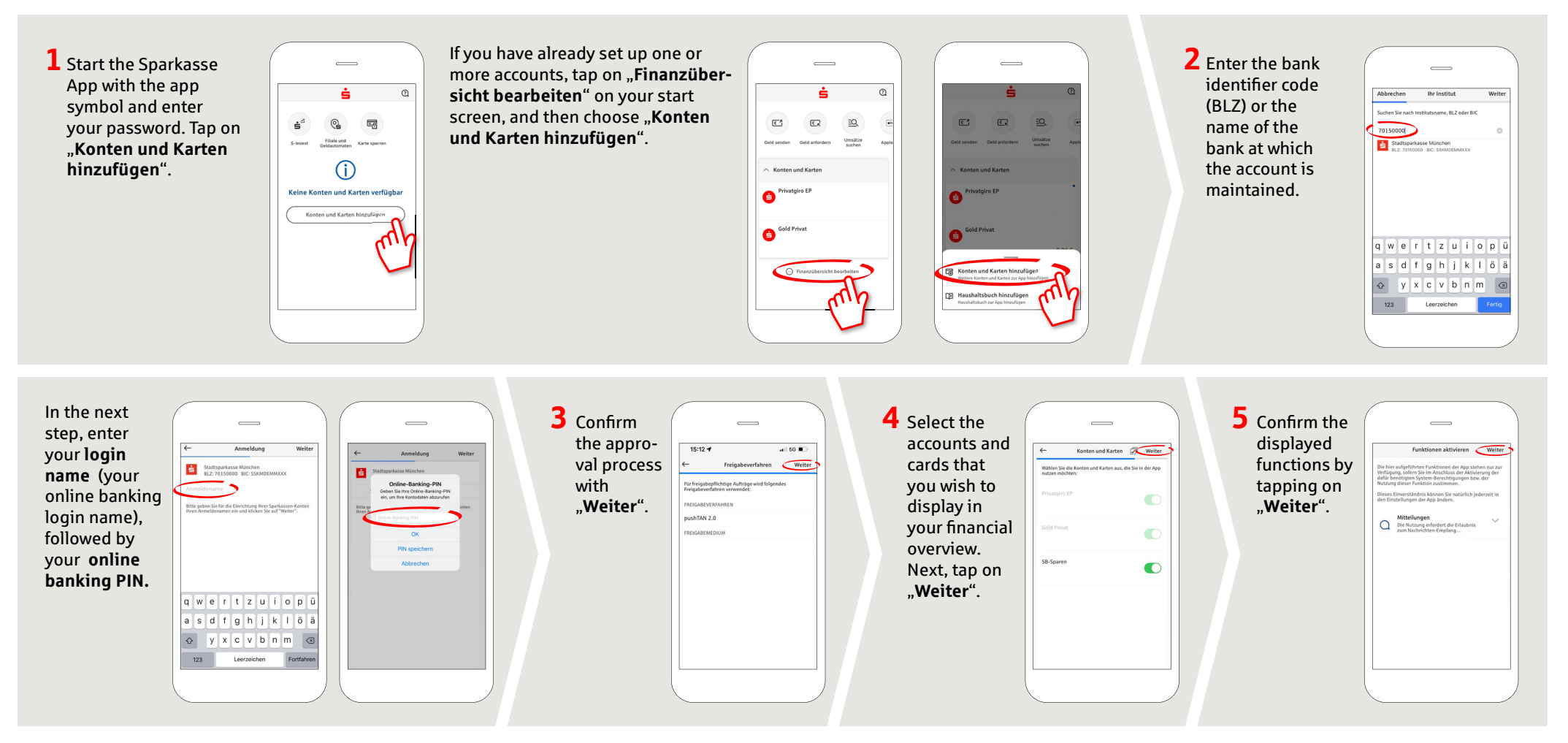

**DO YOU HAVE ANY QUESTIONS? WE WOULD BE HAPPY TO HELP YOU.**

Central service call number: You can contact us under **03663 461-0**  Opening hours: **www.ksk-saale-orla.de/ksc**

Further information about pushTAN is available at: **www.ksk-saale-orla.de/pushtan**